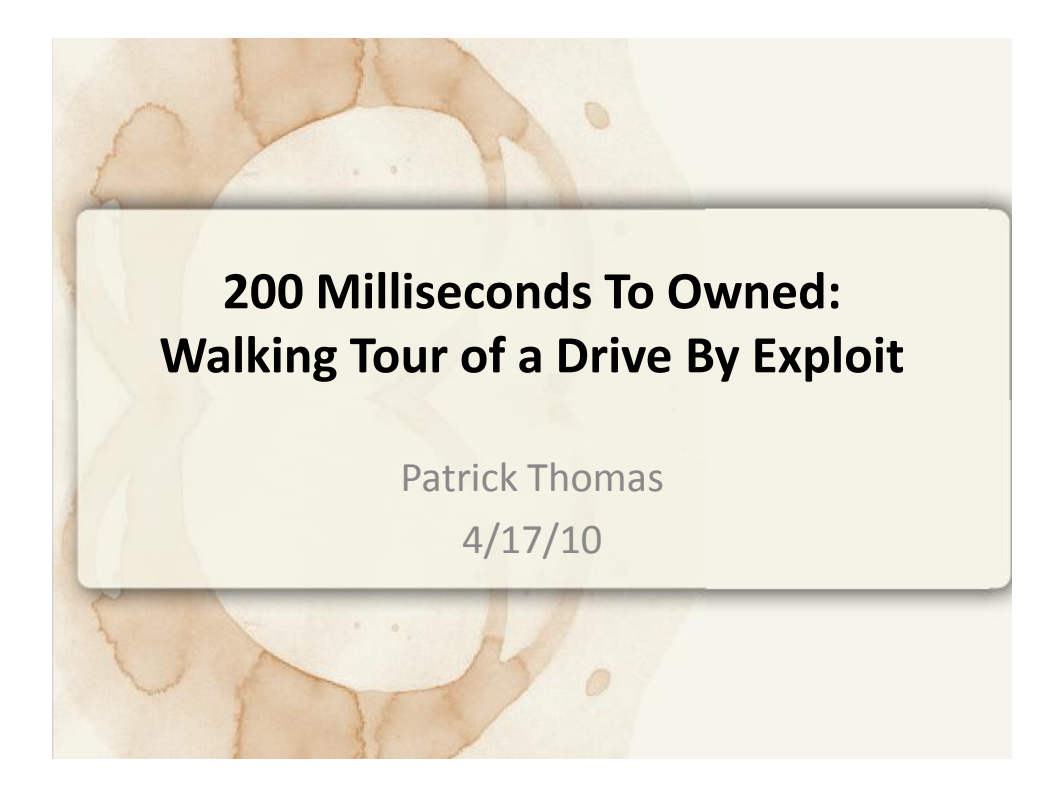

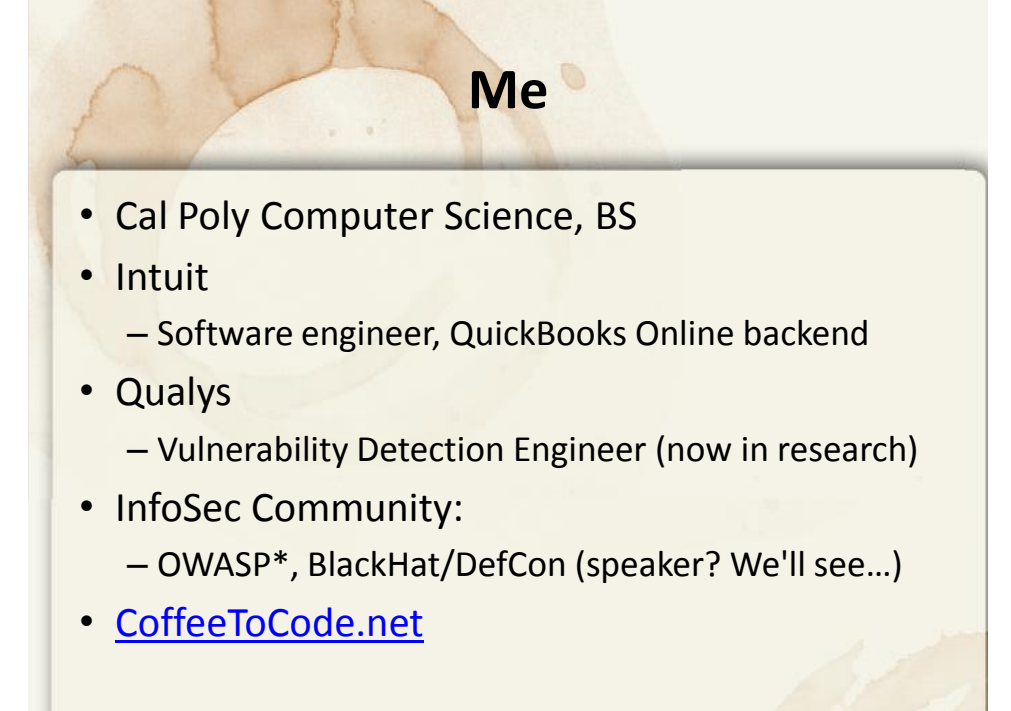

## **Obligatory Ethics Slide**

- Laws are new
	- Things we do can be viewed as good or bad
	- Want to set good precedent and win public opinion
- It's not just important to be doing the right thing – … you have to *look* like you're doing the right thing
- Toyota black box?
- Voting machines?
- Society should be able to trust hackers to tackle these
- Okay, on with the fun stuff…

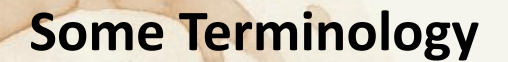

- Vulnerability (n.)
	- [MS definition](http://technet.microsoft.com/en-us/library/cc751383.aspx) is pretty good
	- Essentially "a weakness in a computer system that allows something bad to happen"
	- Many have a CVE number, eg [CVE-2010-0249](http://cve.mitre.org/cgi-bin/cvename.cgi?name=CVE-2010-0249)
- Exploit (n., v.)
	- Often casually conflated with "vulnerability"
	- A specific technique or tool that makes something bad happen
	- Often used as proof of a vulnerability
- Payload (n.)
	- What an attacker actually does to a machine if an exploit attempt is successful
	- Usually bundled with, but distinct from, an exploit

### **Attack Surface**

- Useful concept -- internalize it
- What's the attack surface of a server just sitting there?
- When browsing the web, what's your attack surface?
- How do you find out?

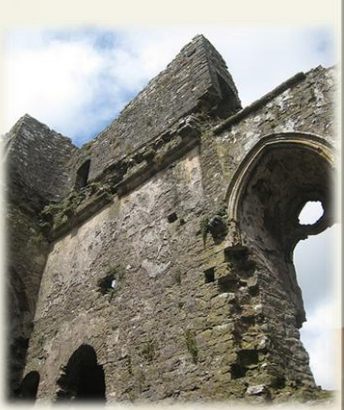

# **The Browser**

- What browsers do you use?
- Swiss cheese, basically…
- Vulns in 2008 [\(Secunia\)](http://secunia.com/gfx/Secunia2008Report.pdf):
	- IE: 31 ActiveX: 366
	- Safari: 32 Java: 54
		-
- 
- Opera: 30 Flash: 19
- Firefox: 115 PDF: [51](http://web.nvd.nist.gov/view/vuln/search-results) (2009)

#### **We Want Out…**

- We want to run code in the context of the OS
- Can't do much with plain javascript or html
- Browser is a foothold; it has real power

### **Breaking the Browser**

- Programming errors everywhere
- Goal: Cross the line between data and code
- Lots of ways to do that
- [Month of Browser Bugs](http://browserfun.blogspot.com/2006_07_01_archive.html)
	- I <3 HD Moore

#### **Going Deeper (just for a moment)**

- Don't let your eyes glaze over – This is where the magic happens
- Computers are simple, code is just bytes
- He who controls the next instruction to be run wins

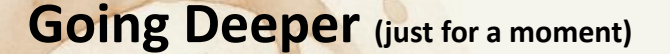

- Holy Grail: Get Instruction Pointer to point to something we control  $\rightarrow$  Game Over. – Buffer Overflow, Format String, Heap Corruption
- Just as good: "Mother May I" vulns
	- These are stupid. Really, really dumb. Hopefully MS is past this. Adobe & Sun/Oracle, not so much.
	- MS06-014
		- var s = CreateO(a, 'WScript.Shell');
		- var o = CreateO(a, 'ADODB.Stream');
		- var e = s. Environment ('Process');

#### **Going Deeper (just for a moment)**

- The "stack" is working memory
- A "buffer overflow" is an attack against this working memory

```
DrawSquare(Point* a, Point* b, Point* c, Point* d)
{
  //use some locals here, then call to draw lines…
  DrawLine(a, b);
  DrawLine(b, c);
  DrawLine(c, d);
  DrawLine(d, a);
}
```
## **Going Deeper (just for a moment)**

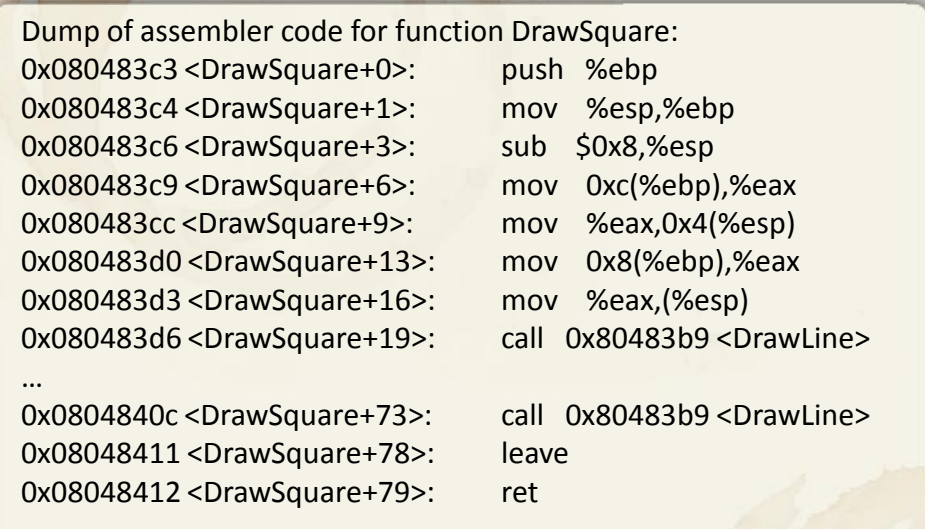

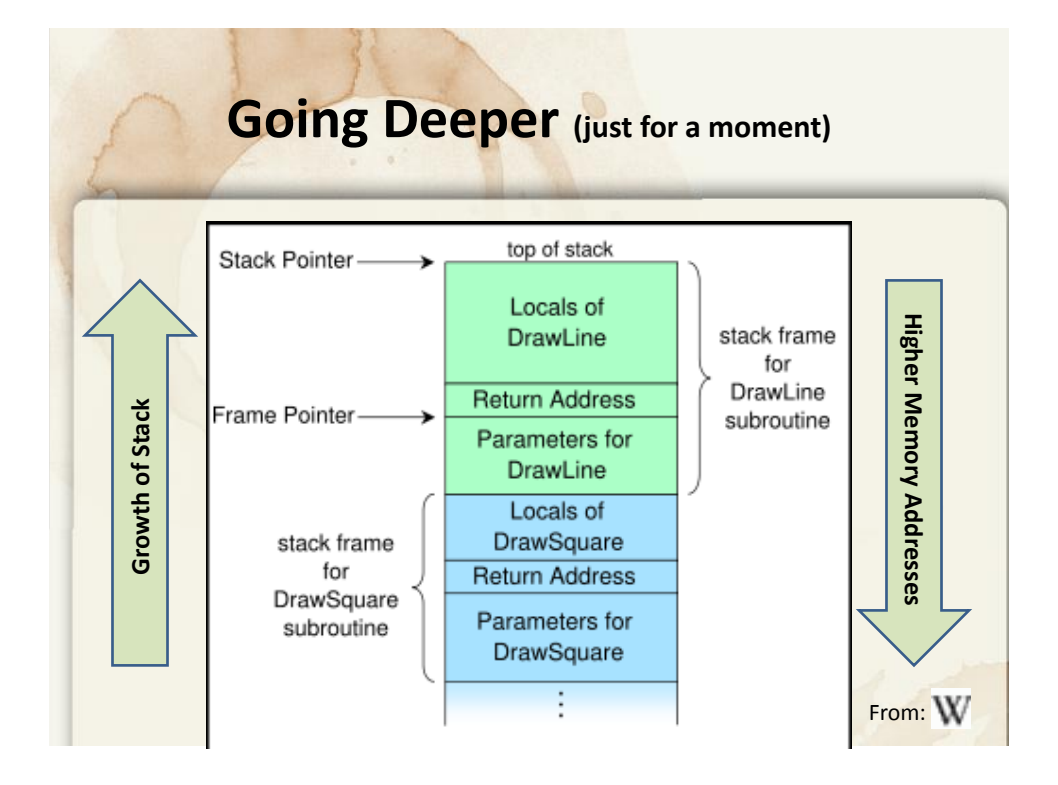

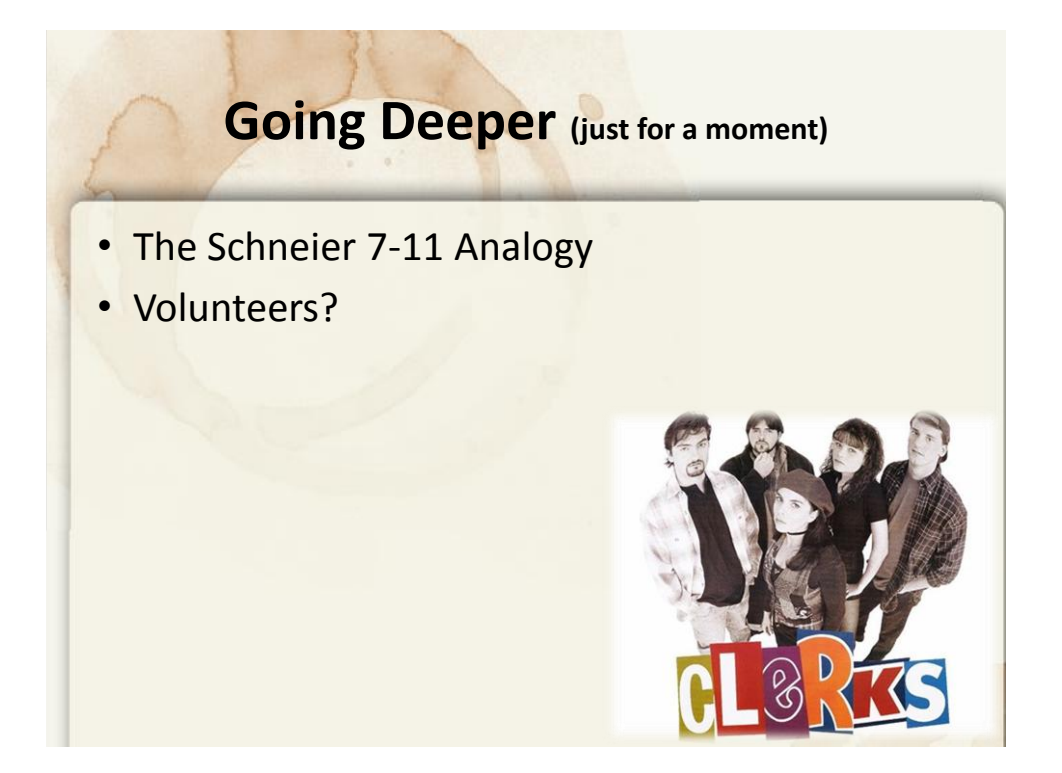

# **Detecting Bad Stuff (1)**

- Sure, just search for that in a page right? – Static Detection (aka signature-based)
- Right! (Once.) Now it's an arms race.
	- Alan Turing says the bad guys win in an obfuscation game
	- We don't have to play to the end though...
- End result: Bad stuff is almost always obfuscated

# **Detecting Bad Stuff (2)**

- Behavioral Detection – Let it do its thing, judge based on what it does
- Sweet, this is a powerful technique
- General lesson: Always whitelist

### **Alright already, lets own something**

- MS06-014 Demo
- MS10-002 "Aurora" Demo
- Disclaimer: Don't expect fireworks… the cool stuff happens inside the machine.

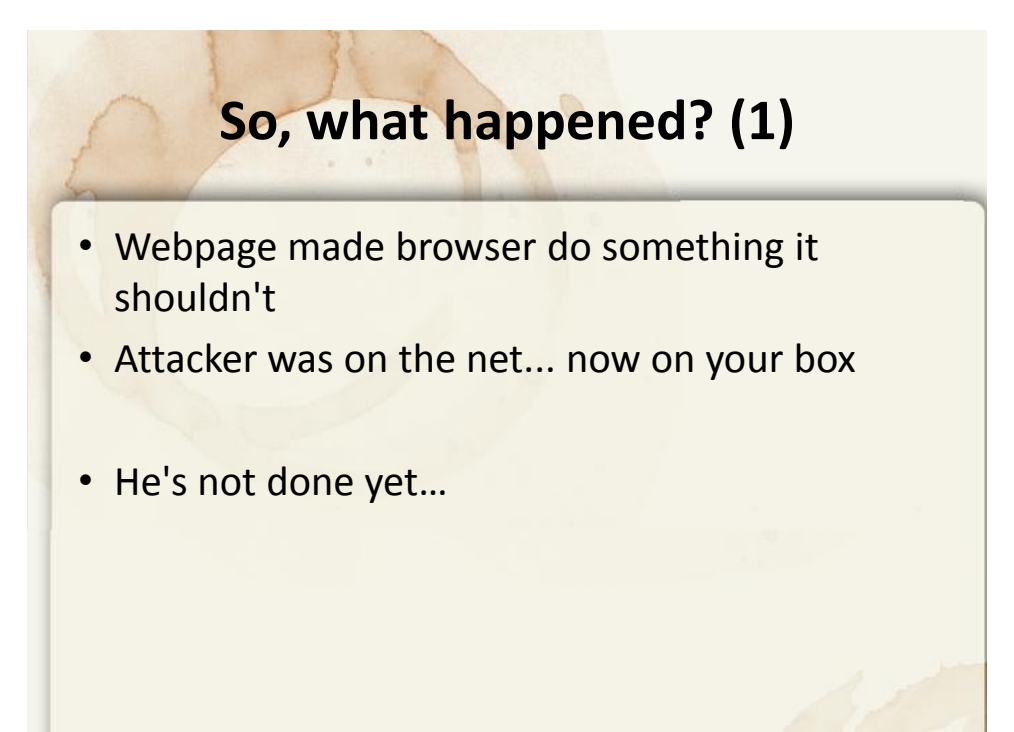

### **So, what happened? (2)**

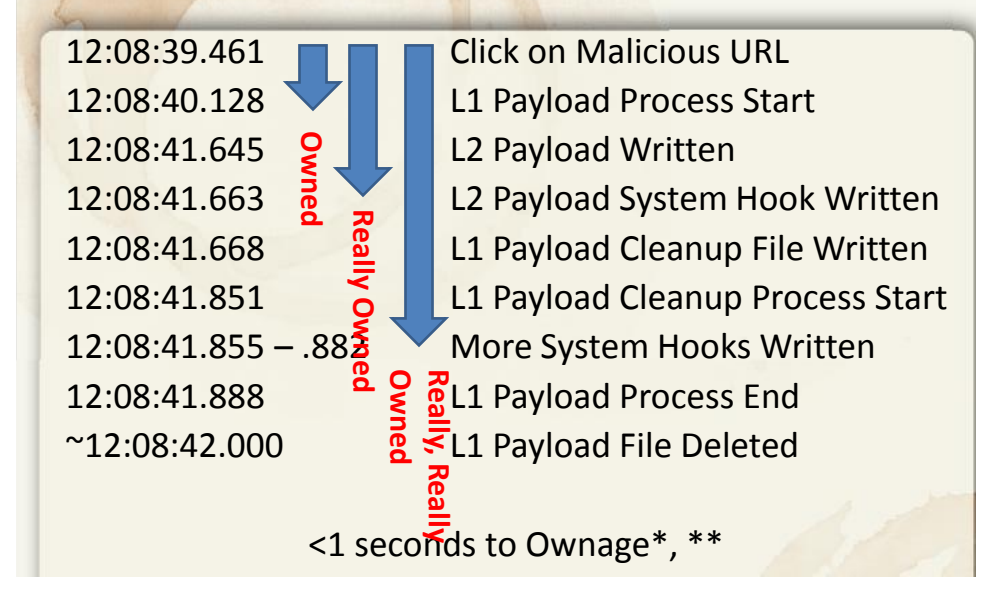

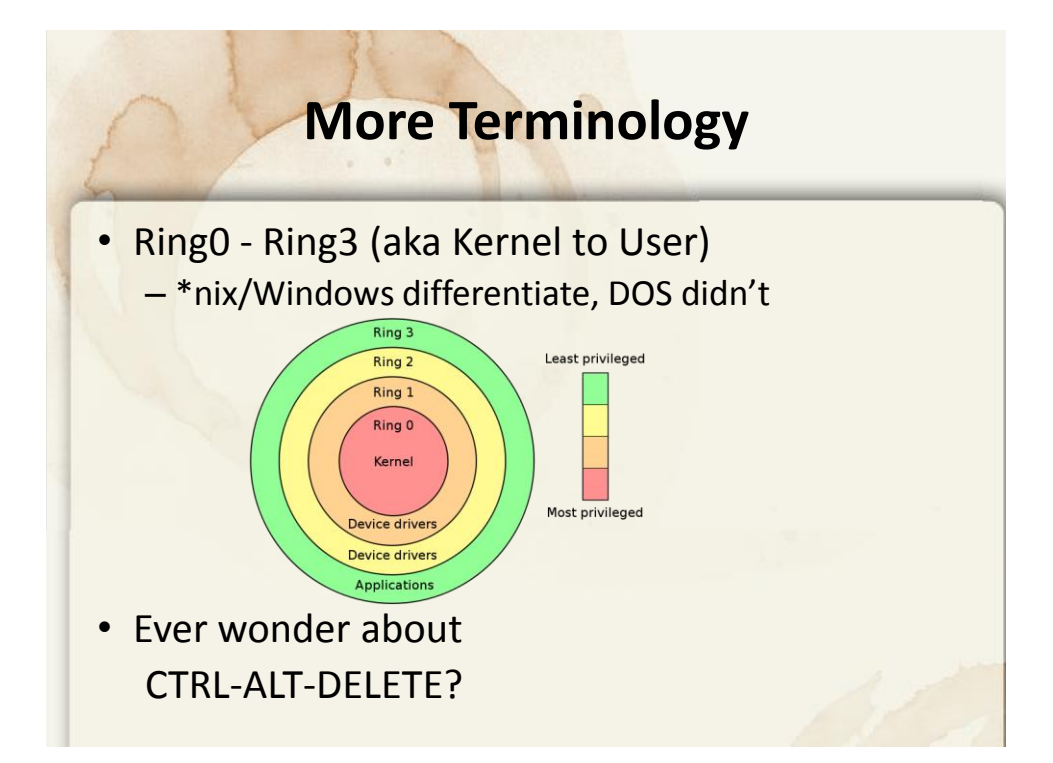

## **Programs are just bytes**

- How to defang malware
- Demo
- Though it's not always this easy…

### **Some practical advice**

- Run a modern, patched OS and browser
	- Take advantage of DEP, ASLR, SELinux
	- It's time for XP and IE 6 to die
- Run adblocker and scriptblocker – if you can stand it…
- Don't browse as admin
- Don't install random plugins in your browser
- Oh, and ditch Adobe Reader – Though Foxit just [got egg in their face](http://blog.didierstevens.com/2010/03/31/escape-from-foxit-reader/)
- (A/V isn't on this list)

# **Skills for InfoSec Industry**

- Learn to speak and write well
- Politics is a skill
- Econ (depends who you ask; I [think](http://research.microsoft.com/en-us/um/people/cormac/papers/2009/SoLongAndNoThanks.pdf) [it's](http://www.ustream.tv/recorded/5161459) [huge\)](http://www.schneier.com/blog/archives/2010/04/externalities_a.html)
- Not so much about "*OMG H4xx0rs at teh gates!*"

– More about "Hmm, that's funny" ([P. Nico\)](http://users.csc.calpoly.edu/~pnico/)

#### **Obligatory "Getting into InfoSec" Slides**

- There's no one way
	- I'm biased toward getting a technical background
- Take a broad range of technical classes
	- You'll need approaches and techniques from many different fields
- Work with the smartest people you can find
- Mostly: "Be proactive"

## **Obligatory "Getting into InfoSec" Slides**

- [Marissa Fagan's talk o](http://erratasec.blogspot.com/2010/04/first-steps-to-career-in-information.html)n ErrataSec
- [Securiosis](http://securosis.com/blog/who-to-recruit-for-security-how-to-get-started-and-career-tracks) post
- [SecureConsulting](http://www.secureconsulting.net/2010/04/i_am_infosec_and_so_can_you.html) post
- Read blogs  $\rightarrow$  Have a blog
- Get on Twitter (… I hate it as much as you do)

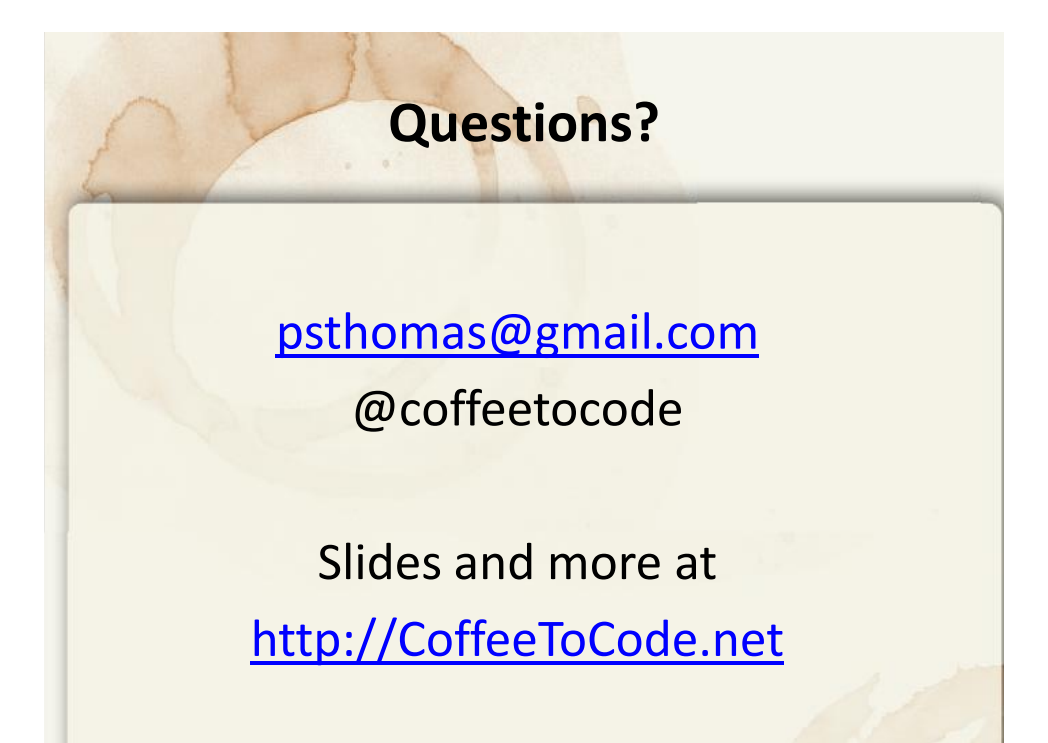